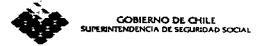

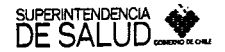

AU08-2009-02807

SANTIAGO, 2 2 JUL. 2009

## SUPERINTENDENCIA DE SEGURIDAD SOCIAL SUPERINTENDENCIA DE SALUD

2549 **CIRCIILAR Nº CIRCULAR IF Nº.** 101

## SUBSIDIO AL EMPLEO DE LA LEY Nº20.338. IMPARTE INSTRUCCIONES A LAS INSTITUCIONES DE SALUD PREVISIONAL RESPECTO DE LA INFORMACION A ENTREGAR SOBRE EL PAGO DE **COTIZACIONES**

En el Diario Oficial del 1º de abril de 2009 fue publicada la Ley N°20.338, que estableció el subsidio al empleo de los trabajadores que tengan entre <sup>18</sup> y menos de 25 años de edad. Para la aplicación de dicha Ley, el Servicio Nacional deCapacitación yEmpleo (SENCE) deberá verificar que se encuentren pagadas las cotizaciones de segundad social correspondientes a los trabajadores que han solicitado el subsidio al empleo o cuyos empleadores han solicitado el subsidio correspondiente. Para efectuar esta verificación y según lo dispuesto en el inciso segundo del artículo 10 de la citada Ley, se utilizará, entre otros, la información disponible en el Sistema de Información de Datos Previsionales del artículo 56 de la Ley N°20.255.

Atendido lo anterior y en virtud de las facultades que le otorga el artículo <sup>12</sup> de la Ley N°20.338 a la Superintendencia de Seguridad Social y el D.F.L. N°1, de 2005, del Ministerio de Salud, a la Superintendencia de Salud, se ha estimado necesario impartir las siguientes instrucciones a las Instituciones de Salud Previsional (ISAPRES):

1.- El Instituto de Previsión Social (IPS) requerirá, mensualmente, la información correspondiente a los trabajadores y empleadores que hayan solicitado el subsidio al empleo, referida al pago de las cotizaciones de salud enteradas en las ISAPRES, de los trabajadores asociados a las solicitudes de subsidio en las que se ha verificado el cumplimiento de losrequisitos de edad ypobreza, que fueron ingresadas en el mes anteprecedente al del requerimiento. Para ello, el día <sup>15</sup> de cada mes o el día hábil siguiente si éste fuere sábado, domingo o festivo, el IPS ingresará en la extranet de la Superintendencia de Salud, para quedar a disposición de las ISAPRES, el Archivo Tipo A "Consulta de Pagos" que se adjunta en el Anexo N°<sup>1</sup> .

A contar de la misma fecha indicada, las ISAPRES podrán acceder al Sistema de Transferencia de Información de la Superintendencia de Salud y rescatar el archivo de consulta puesto a disposición por el IPS.

Dado el desfase con que se solicitará la información, los antecedentes relativos a las solicitudes de subsidio por el mes dejulio de 2009, ingresadas en dicho mes, serán consultados por el IPS el 15 de septiembre de 2009; las de agosto serán consultadas el <sup>15</sup> de octubre, y así sucesivamente.

El Instituto de Previsión Social deberá adoptar las medidas necesarias para dar estricto cumplimiento a las fechas en que debe poner a disposición de las ISAPRES en la extranet de la Superintendencia de Salud, el archivo "Consulta de Pagos". Cualquier demora en esta materia, deberá ser oportunamente informada por elIPS a cada una de las ISAPRE.

2.- Las ISAPRES deberán remitir al IPS para su ingreso al Sistema de Información de Datos Previsionales, la información que éste les requiera, en el plazo de 10 días corridos contados desde la fecha del requerimiento, utilizando para ello el archivo tipo <sup>B</sup> de "Respuesta de pagos" y de acuerdo con el formato y la estructura y especificaciones técnicas que se detallan en el Anexo N°l de esta Circular.

Para los efectos anteriores, una vez completado el archivo ''Respuesta de Pagos", las ISAPRES lo deberán depositar en el plazo indicado en el Sistema de Transferencia de Información de la Superintendencia de Salud, quien consolidará todos los datos y enviará un archivo único alIPS para sus propósitos.

Si tras la validación de los archivos enviados por las ISAPRES, alguno de ellos acusa fallas o errores, la institución de Salud afectada deberá corregirlos de inmediato y reenviarlos, debiendo corregirlos las veces que sea necesario hasta que se apruebe definitivamente el proceso.

Los pasos detallados a seguir para tener acceso al archivo "Consulta de Pagos" y para el posterior ingreso del archivo "Respuesta de Pagos", se especifican en el manual "Subsidio al Empleo Joven" que se encontrará disponible para la consulta de las ISAPRE en la Extranet de la Simerintendencia de Salud.

Cabe destacar que de no recibirse los archivos dentro del período preestablecido, se enviará automáticamente un correo electrónico al Administrador de Cuenta de la ISAPRE, especificando el incumplimiento que ha registrado el Sistema.

Es importante señalar, que en virtud de los plazos que debe cumplir el Instituto de Previsión Social, las aseguradoras deberán regirse estrictamente por los plazos definidos. Al respecto, la Superintendencia de Salud se reserva el derecho a evaluar en situaciones de incumplimiento. la eventual aplicación de sanciones.

- Para los efectos de esta Circular, se considerarán como días inhábiles los días sábados,  $3$ domingos y festivos.
- En relación a la información que contendrán los referidos archivos es importante señalar lo  $4.$ siguiente:

Se deberá asociar la información requerida en función del RUT trabajador, RUT empleador y Período de pago.

Deberán mchúrse tantos registros por trabajador como pagos se hayan recibido por el período informado.

Para trabajadores con más de un empleador se deberán indicar los datos de cada uno de los empleadores del trabajador.

Tratándose de trabajadores independientes, en los campos referidos al empleador deberá repetirse elRUT del trabajador y su dígito verificador.

En el campo 7 "Calidad del Trabajador", deberá indicarse la calidad del trabajador a la fecha de solicitud del archivo distinguiéndose entre trabajador dependiente, independiente y no vigente, o bien no registra información.

Todos los registros consultados deberán ser llenados, ya sea que el trabajador no forme parte de la cartera de la ISAPRE o bien que perteneciendo a esta última no registre pagos de cotización en el período de consulta. En ambos casos, de acuerdo a la codificación que contiene el campo 10 "Estado del Pago del período", se deberá informarla letra N "No registra información".

Si el pago de la cotización consultada no corresponde al total pactado, esto es, se efectúa por un monto parcial, las ISAPRES deberán informar esta situación empleando el campo <sup>10</sup> "Estado del Pago del período", código X, que corresponde a la opción pago parcial. Es importante señalar que para este caso en particular el campo <sup>11</sup> "Situación del Pago del período informado" deberá adoptar el valor u opción "F' que dice relación con el pago de la cotización fuera del plazo.

 $5.5$ La información que se solicita mensualmente en los puntos <sup>1</sup> y 2 anteriores, está referida al pago de las cotizaciones correspondientes a las remuneraciones del mes anteprecedente, sin embargo, de acuerdo al artículo 8º transitorio de la Ley N°20.338, durante los meses de julio, agosto y septiembre del año en curso, los empleadores y sus trabajadores o ex trabajadores, podrán solicitar el pago mensual del subsidio de todos o algunos de los cuatro meses inmediatamente anteriores a aquel en que presentan la solicitud del beneficio, esto es, en elmes dejulio de 2009 podrán solicitar el subsidio por los meses de marzo a junio de 2009, además del mes de julio; en el mes de agosto por los meses de abril a julio, además del mes de agosto, y en el mes de septiembre, por los meses de mayo a agosto, además del mes de septiembre. En estos casos el IPS consultará por todos los meses involucrados y las ISAPRES deberán informar en registros separados cada uno de los meses que se requieran.

Atendido lo anterior, en los meses de agosto, septiembre y octubre de 2009, el IPS ingresará en la extranet de la Superintendencia de Salud, para quedar a disposición de las ISAPRES, el primer día hábil del mes o el día hábil siguiente si éste fuere sábado, domingo o festivo, el Archivo Tipo A "Consulta de Pagos" referido a las solicitudes de subsidios retroactivos recepcionadas en el mes inmediatamente anterior, disponiendo las Isapre de un plazo de <sup>10</sup> días corridos para entregar la información solicitada por medio del ingreso del archivo "Respuesta de Pagos" en el Sistema de Transferencia de información de la Superintendencia de Salud.

Para una mayor certeza respecto de las fechas en que se solicitará la información sobre el pago de  $6$ cotizaciones para los efectos del análisis de la procedencia de los subsidios al empleo, en el anexo N°2 de esta Circular se entrega el calendario con las fechas en que, conforme a los plazos señalados en los puntos 1, 2 y 5 anteriores, corresponderá que el IPS remita los archivos de solicitud de antecedentes y aquellos en que las ISAPRES deberán dar respuesta al requerimiento, para cada mes antecedentes y del período agosto a diciembre del presente año, tanto en relación con las nuevas solicitudes de subsidios como de aquellas en que se solicitan subsidios retroactivos.

Saluda atentamente a Ud.,

SEA. **DÀ SOTO DENTE DE SEGURIDAD SOCIAL** 

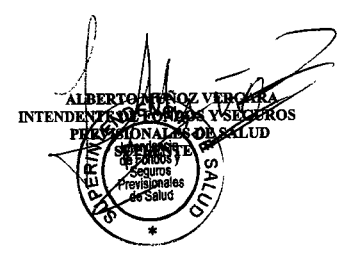

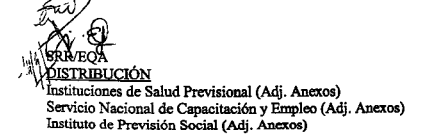

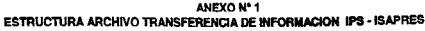

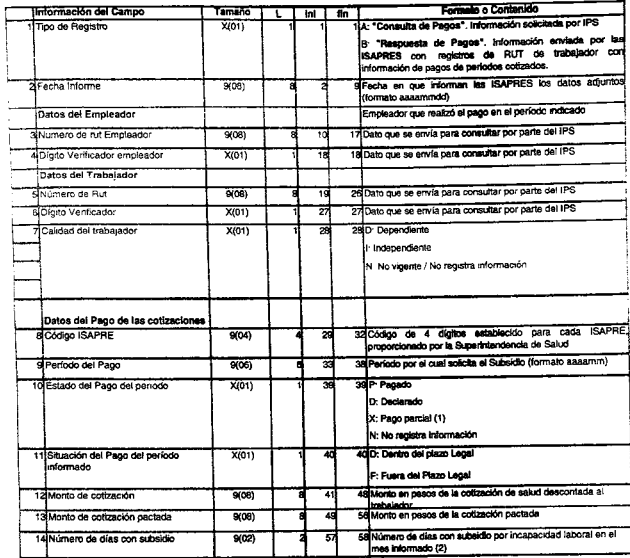

Notz (1) Tratándose de pagos parteles de colózadones, en el campo "Situación del Pago del período riformado" debeta tradacase "F"<br>(2) Debesi, informado al numero de des con denoto a pago de subsidica por incapacidad tabrat

## 1. Características Generales

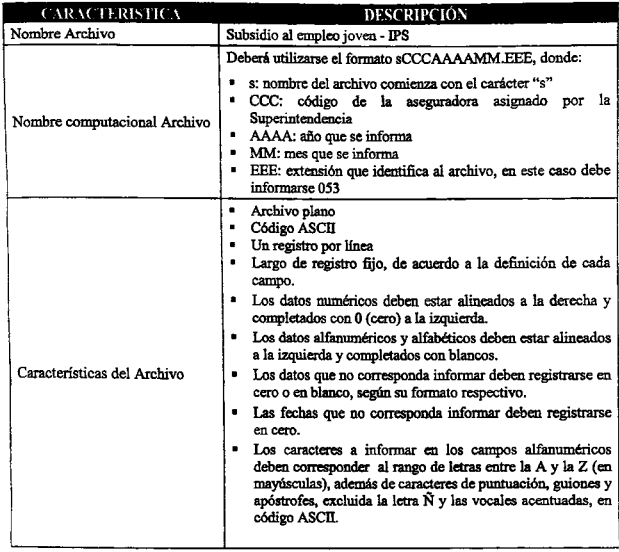

 $\mathbb{Z}^2$ 

## 2. Definiciones

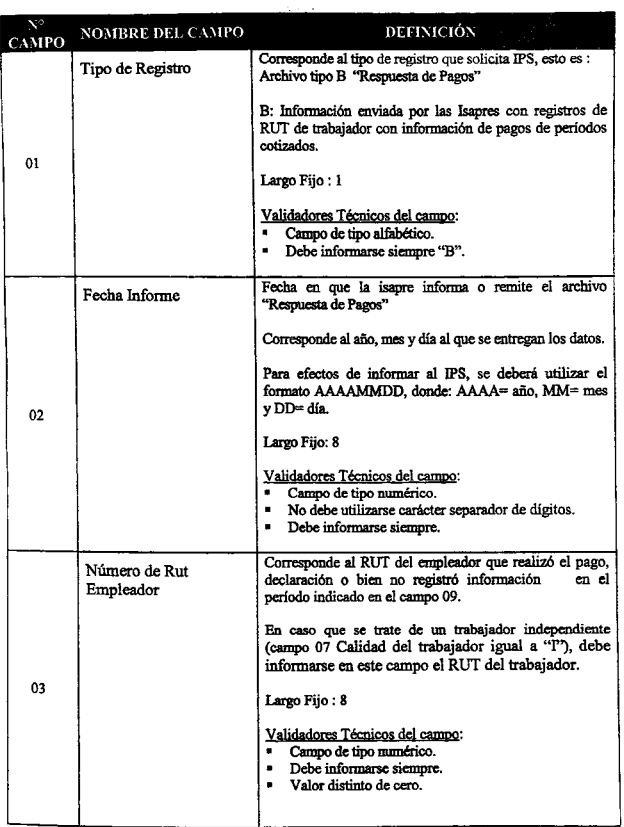

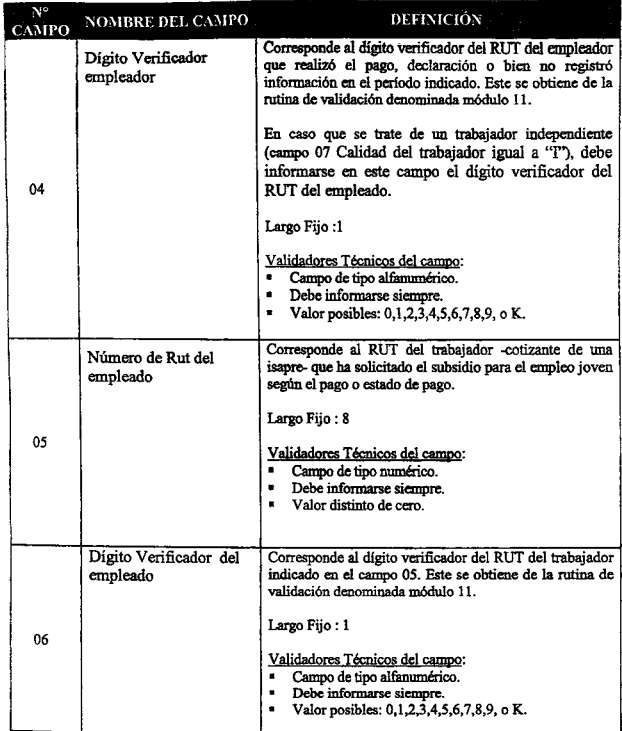

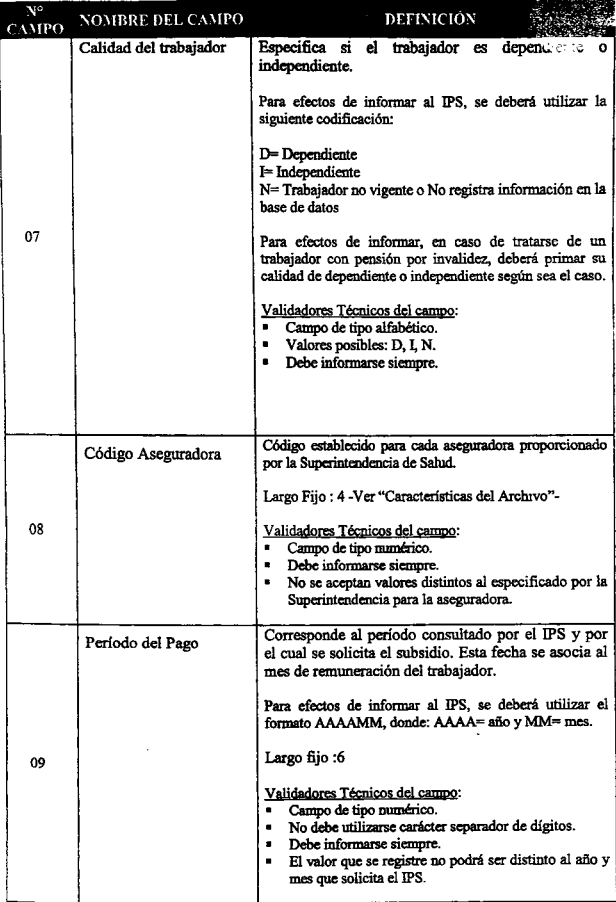

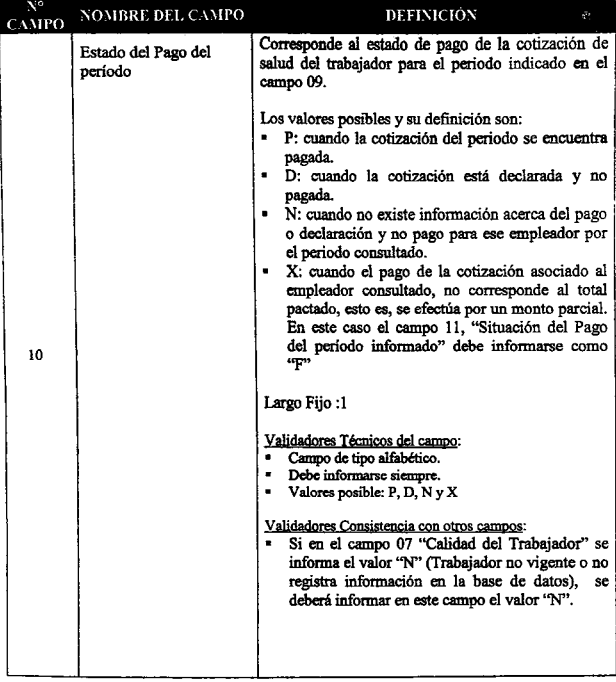

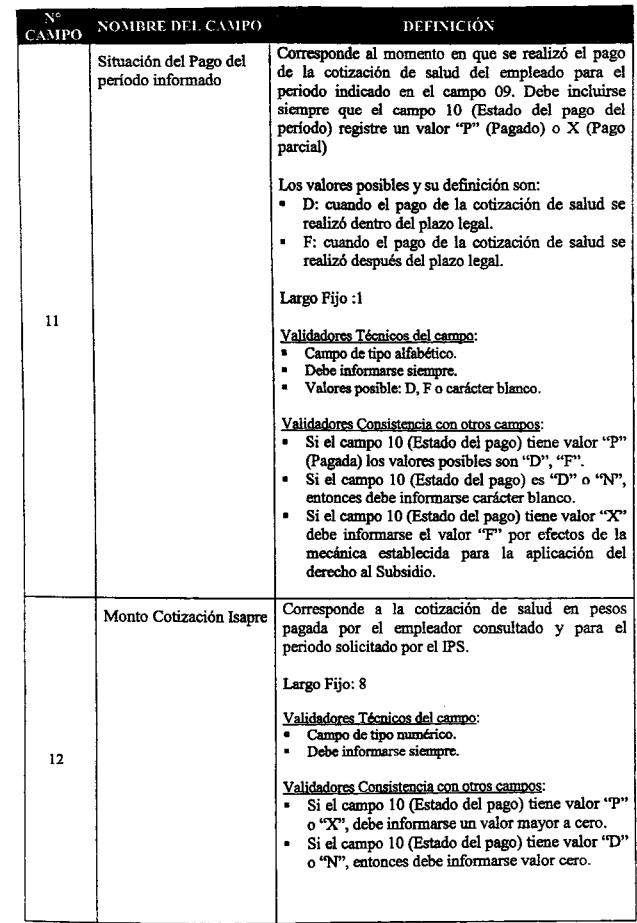

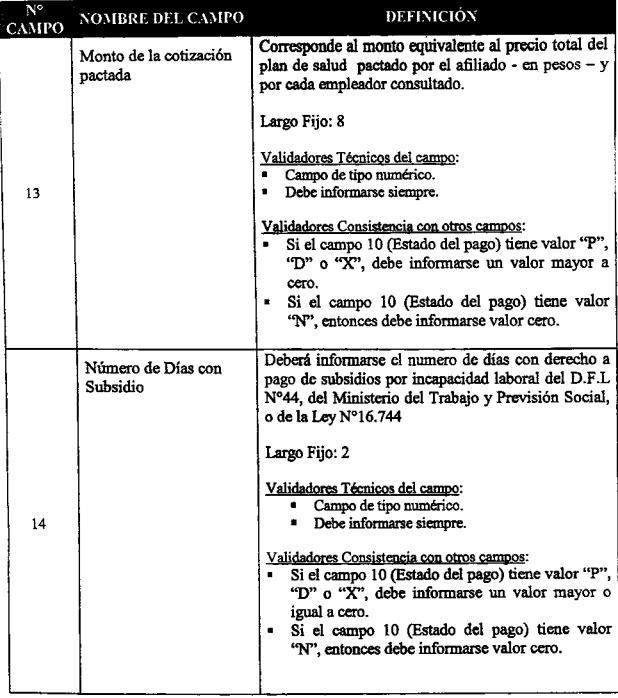

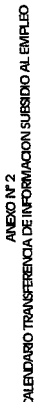

ŀ

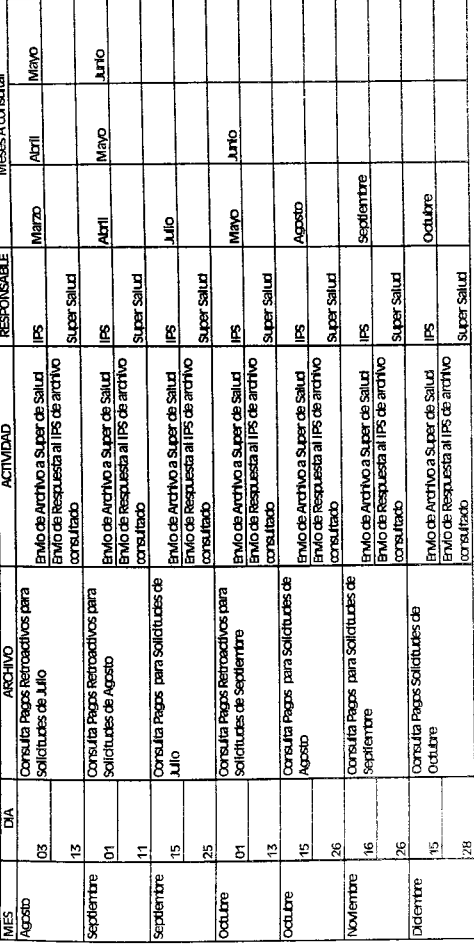